## **Inhaltsverzeichni s**

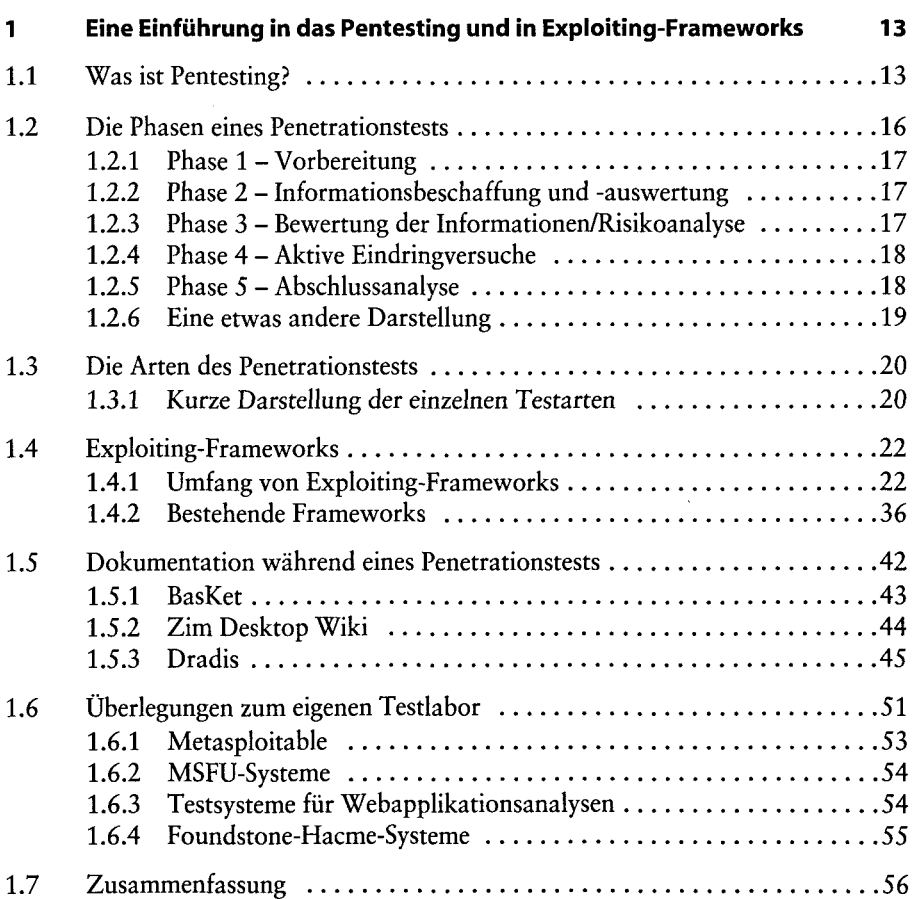

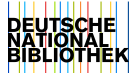

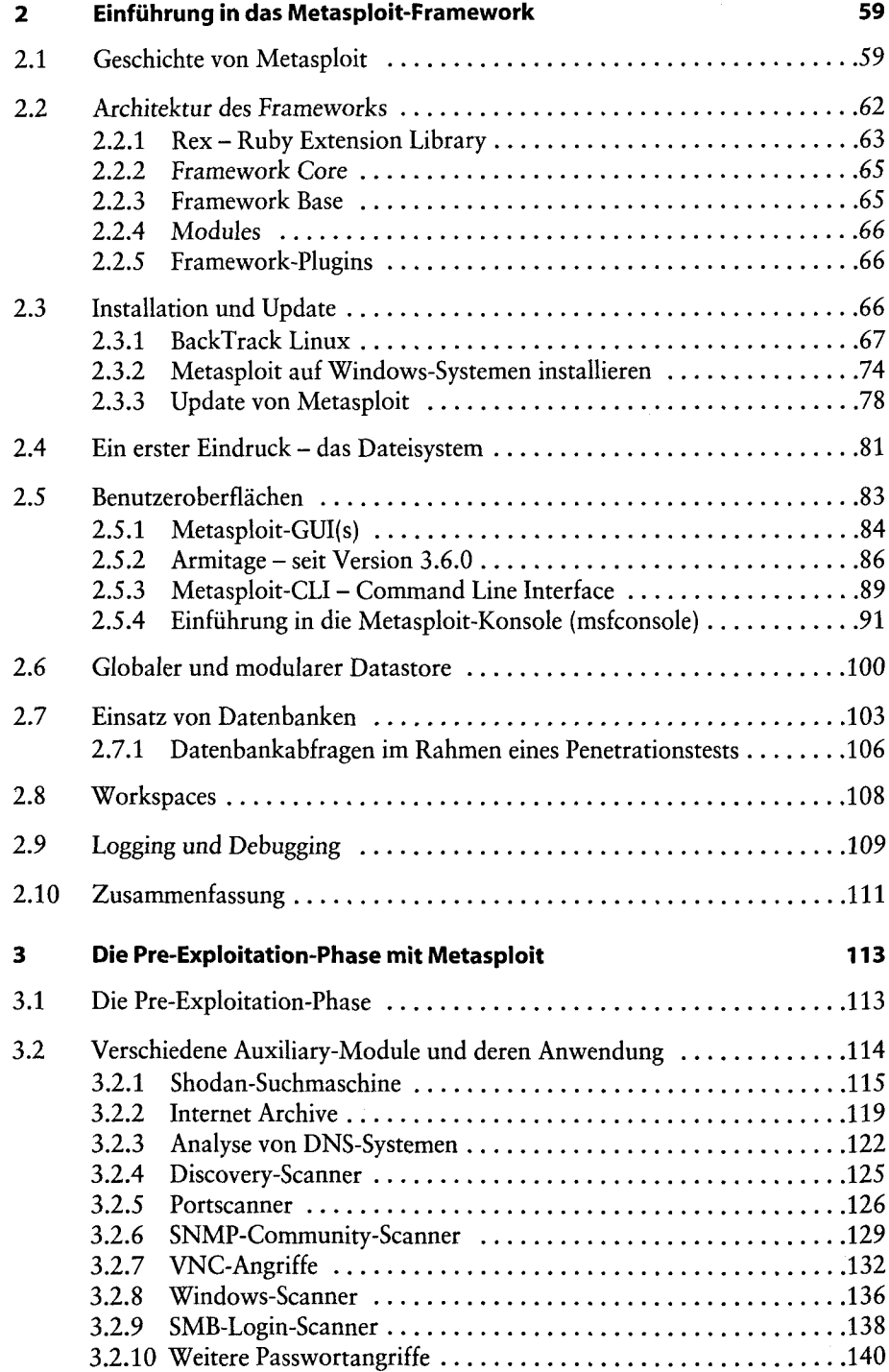

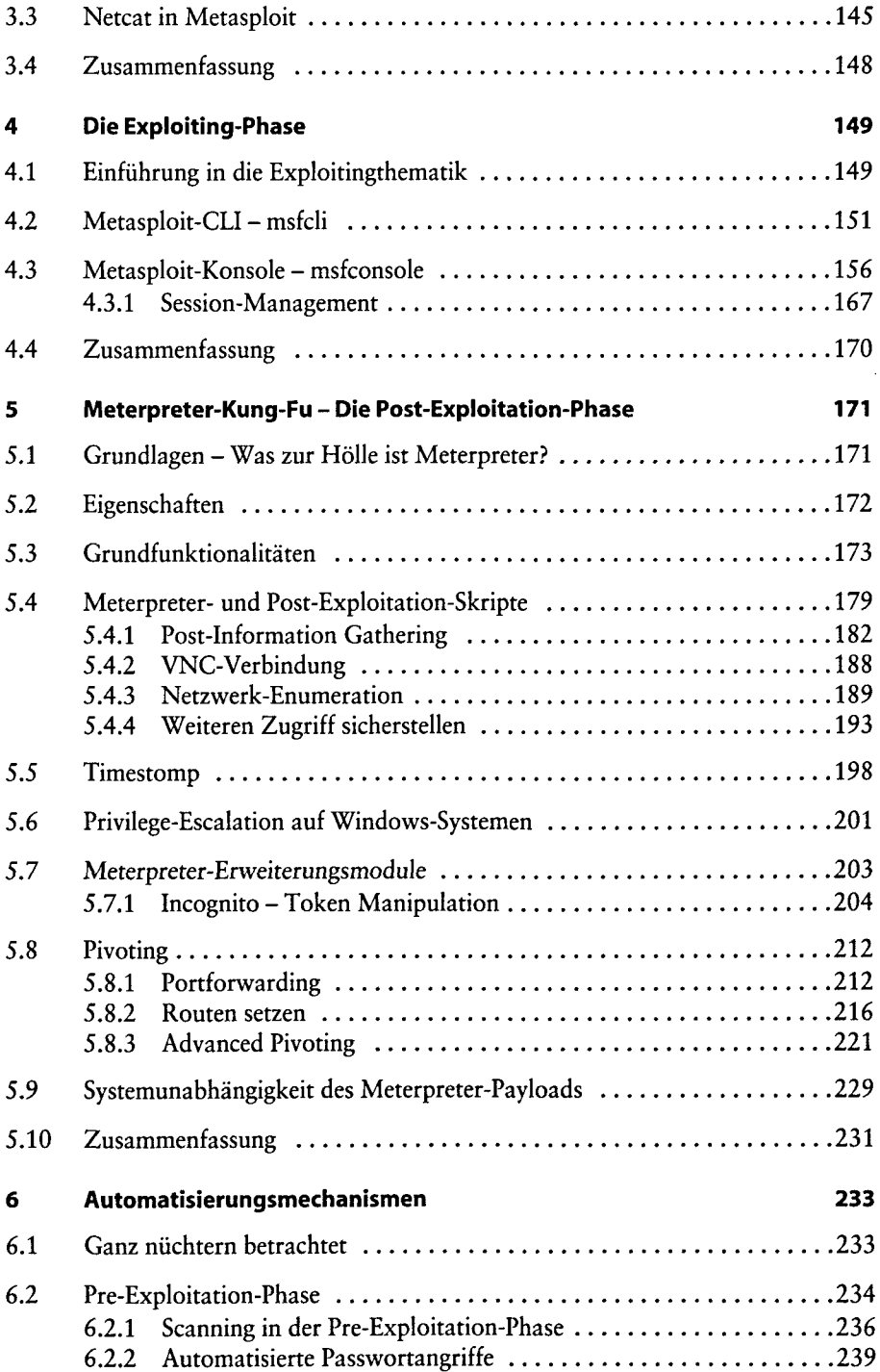

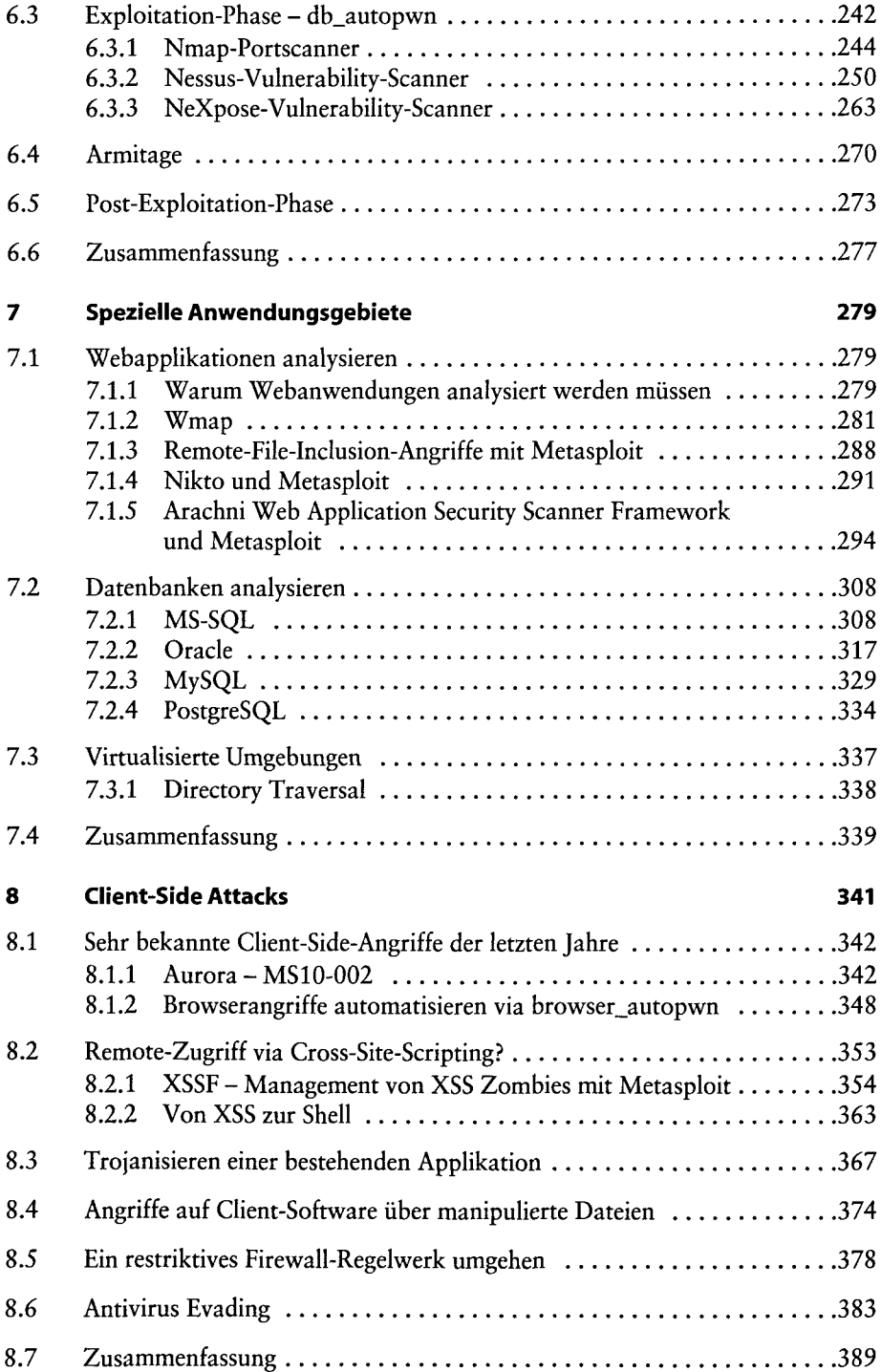

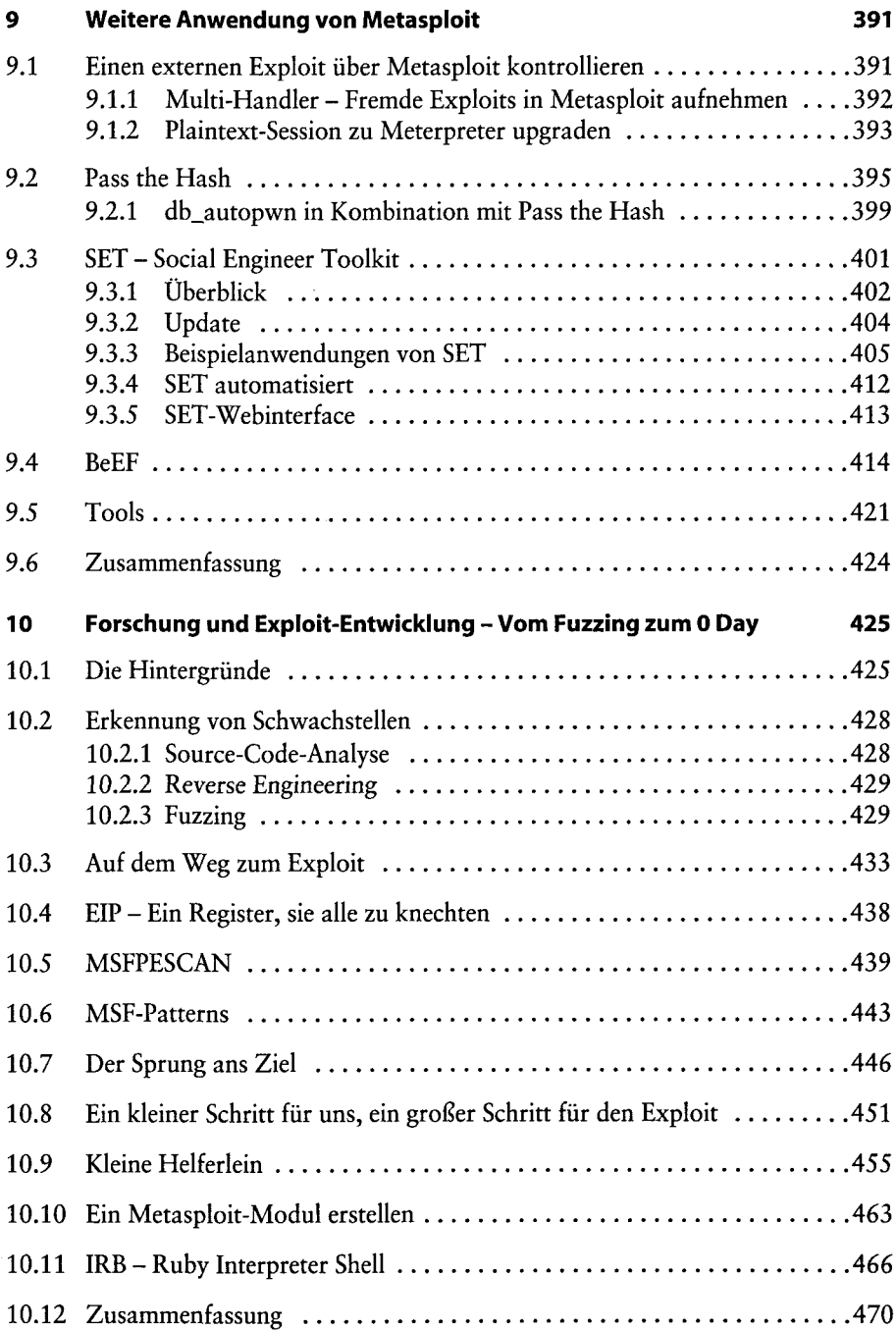

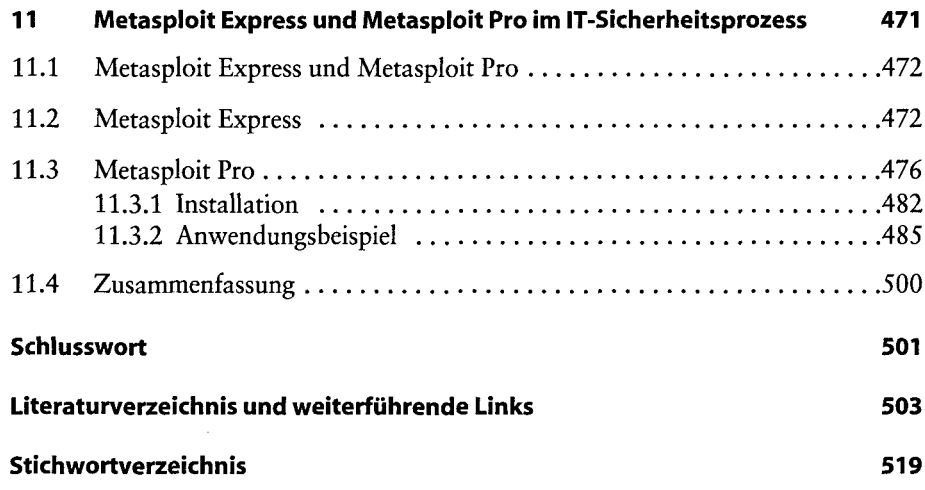